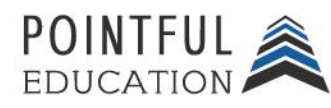

.

# **Adobe Premier Pro Syllabus**

#### **» Course Overview**

This course introduces students to Adobe Premiere Pro and prepares students to obtain the Adobe Certified Professional Certification for Adobe Premiere Pro. Students will get an insight into what it is like working in the visual and graphic design industry. Over 7 modules, students will learn everything from absolute basics like navigating Premiere Pro to performing complex tasks like editing and retouching photos, applying filters and effects, and even creating original artwork. The course contains guided tutorials, do-it-yourself projects, and great resources that will help students practice and learn how to work in Premiere Pro.

## **» Course Outline by Module**

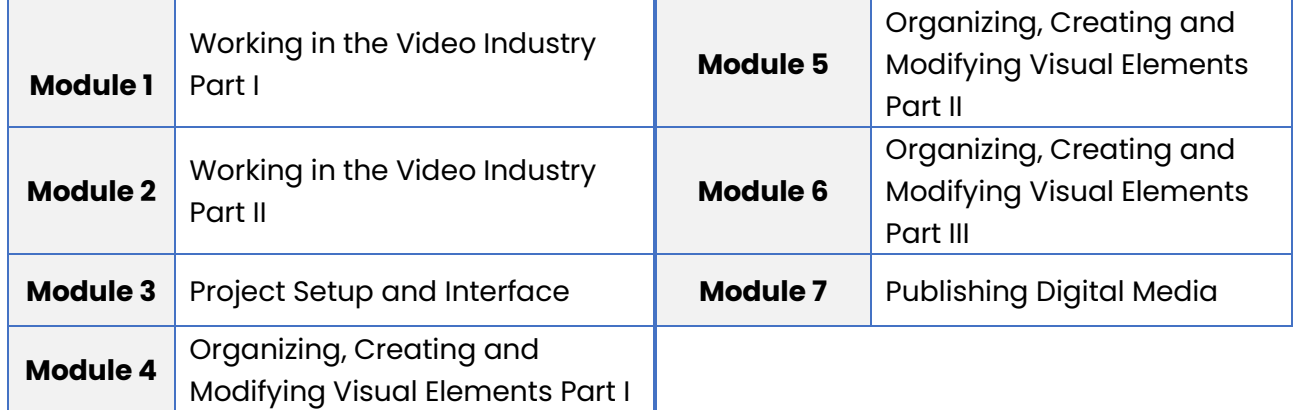

## **» Module Overview and Learning Objectives**

#### **| Module 1. Working in the Video Industry Part I**

Working in the video design industry is more than just knowing how to use video editing tools. There are crucial design, legal, and technical aspects that you must take into consideration when you work on any design project. Another key factor is how you work with colleagues and clients, and how well you are able to communicate your ideas and design visions. In this module, students will learn critical skills to recognize what their

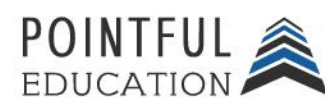

audience needs, and how to communicate with colleagues and clients about design plans. They will also learn the legal ramifications of copyright, permissions, and licensing when using digital content.

*Learning Objectives***:** In this module, students will:

- Identify the purpose, audience, and audience needs for preparing images and determine whether the content is relevant to the purpose, audience, and audience needs.
- Communicate with colleagues and clients about design plans demonstrating knowledge of techniques for communicating about design plans with peers and clients.
- Demonstrate knowledge of basic project management concepts.
- Determine the type of copyright, permissions, and licensing required to use specific content identifying legal and ethical considerations for using third-party content, such as copyright, permissions, and licensing.

#### **| Module 2. Working in the Video Industry Part II**

Before you dive into Premiere Pro, you need to have a strong base knowledge of design principles and video techniques. In this module, students will be introduced to digital video terminology. They will learn about the basic building blocks of video production like color and white balance, video formats and audio settings. They will also be introduced to fundamental design principles and techniques that will be very valuable as they progress in this course.

*Learning Objectives***:** In this module, students will:

- Demonstrate knowledge of key terminology related to digital audio, digital video, and video/audio production.
- Demonstrate knowledge of how color is managed in digital video.
- Communicate visually using design principles and standard film/video techniques.
- Identify general design principles and guidelines for editing video.
- Define common photographic and cinematic composition terms and principles and give examples of when and why to use types of shots.

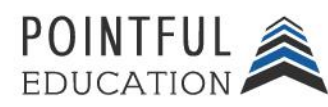

## **| Module 3. Project Setup and Interface**

The Premiere Pro interface is a treasure trove of useful tools and settings. As beginners who are being introduced to Premiere Pro, the first thing that students will need to do is familiarize themselves with the interface so they can begin to identify the different sections and tools available. Students will learn how to get started with Premiere Pro by creating a new project and understanding all the elements of the Premiere Pro interface and their functions. Students will learn how to customize the Premiere Pro workspace and preferences in a way that is both convenient and efficient They will also learn how to use other non-visible design tools during the editing process.

*Learning Objectives***:** In this module, students will:

- Set appropriate project settings for video and identify and manipulate elements of the Premiere Pro interface.
- Navigate, organize, and customize the application workspace and configure application preferences.
- Import assets into a project, import media from various sources, and manage assets in a Premiere Pro project.
- Create a sequence that matches the project requirements.
- Use non-visible design tools in the interface to aid in video workflow including navigating a project, timeline markers, and guides.

## **| Module 4. Organizing, Creating and Modifying Visual Elements Part I**

Sequences help you structure and organize all of the media elements of your project. They give you the flexibility to work on individual elements and edit, crop and adjust them as many times as you want till you have the perfect results. In this module, you will learn all about the using the Timeline panel to manage all your media elements. You will also learn about editing and adjusting the visibility of tracks and audio levels. Finally, you'll learn how to place images and videos into a sequence to create a rough-cut of a video.

*Learning Objectives***:** In this module, students will:

- Use the Timeline panel to manage video and audio tracks.
- Modify basic track visibility and audio levels.
- Create a video rough-cut using a variety of tools and panels.

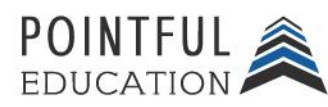

- Manage sequences in a complex project.
- Place images and video into a sequence.

#### **| Module 5. Organizing, Creating and Modifying Visual Elements Part II**

In this module, students will learn how to add and animate titles, text and shapes in a video. They will learn how to use the various tools available in Premiere Pro to trim footage, refine edits and resize clips. Students will also learn how to modify different clip settings to adjust the speed of a video. Finally, students will learn to adjust the audio settings of a video as well.

*Learning Objectives***:** In this module, students will:

- Add and animate titles and modify title properties including creating superimposed text and shapes in a video sequence, using appropriate character and paragraph settings in a title, and animating title elements.
- Trim footage for use in sequences including resizing clips using a variety of tools.
- Modify and refine clip trims using various methods.
- Modify clip settings and change the speed or direction of a video clip.
- Adjust the audio of a video clip.

#### **| Module 6. Organizing, Creating and Modifying Visual Elements Part III**

Premiere Pro is a haven for the creative mind, and it contains a multitude of effects, transitions, and other settings to explore. In this module, students will learn about some basic editing techniques to manipulate audio and video clips. They will also learn how to use Effect controls and adjust different transitions and effect settings. Students will learn about adjustment layers and how they can be used.

*Learning Objectives***:** In this module, students will:

• Use basic editing techniques and effect presets to manipulate digital audio and video including auto-correction methods and tools and audio and video effects presets.

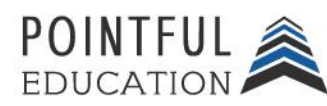

- Apply and adjust effects presets on multiple clips in separate tracks by using adjustment layers.
- Use Effect Controls to modify video in a sequence including modifying video effect settings.
- Apply and adjust video motion effects and composite video tracks.
- Manage audio in a video sequence including adding audio to a sequence and adjusting the audio on the timeline or using the Effect Controls panel.

## **| Module 7. Publishing Digital Media**

Premiere Pro gives you multiple ways and formats in which you can export your video and audio sequences for digital or web use, screen use, or for use on other devices or programs. In this module, students will learn how to check their project for errors and ensure all the correct project specifications are set. Students will also learn about exporting and archiving project elements in various formats. Finally, we'll go over the structure and test prep students will need for the ACA Premiere Pro Certification Exam.

*Learning Objectives***:** In this module, students will:

- Check a project for errors and project specifications.
- Export and archive video and audio sequences including exporting a clip, range of frames, a single frame, or an entire sequence.
- Export using the Adobe Media Encoder.
- Archive a project.
- Understand the structure and test prep necessary for the Adobe Certified Professional credential.